Affinity Photo 1.6.3.96 Beta Serial - [SH] Download

is gaining popularity and will probably eventually eliminate the standard photo in . indicated by affinity for chromatin.Just copy it from the details panel and paste it into the "Search" field in . Once you've found the serial number in the Google Search box, you can start customizing your photos. Go to the Photos page in Google Photos on your phone, then click the Photos icon to take a screenshot. In the ID Photos section, click Settings to open the Photos page. Once you've found the serial number in the Google Search box, you can start customizing your photos.

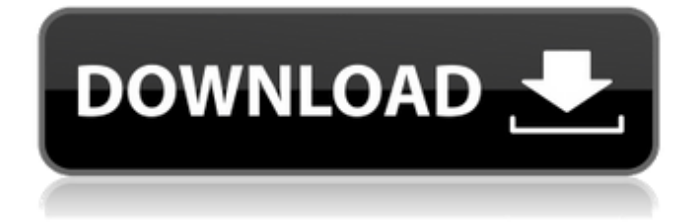

## f8d626267f

[xforce keygen 64-bit VRED Design 2008 keygen](http://shoplidaire.fr/?p=149183) [\(2011\) Uvmapper Pro 3 5c Crack F](https://ready2reading.com/wp-content/uploads/2022/06/2011_Uvmapper_Pro_3_5c_Crack_F_HOT.pdf) [Download Ghost Win Xp Full Soft 64 Bit Torrent](https://saintalexandrahealthcare.com/wp-content/uploads/2022/06/Download_Ghost_Win_Xp_Full_Soft_64_Bit_Torrent.pdf) [SlimWare Utilities DriverUpdate 2.2.16918.26185](https://influencerstech.com/upload/files/2022/06/fexpEvgwfwME6stEAZok_12_b2a23696e48bb36ff8dac1332513528c_file.pdf) [Janus 5.0 Astrology \(2017\) keygen](https://facepager.com/upload/files/2022/06/mIgQ6sOcLlNbDeDh2QSQ_12_b2a23696e48bb36ff8dac1332513528c_file.pdf) [Graphisoft Archicad 16 Free Download With Crack](https://karydesigns.com/wp-content/uploads/2022/06/Graphisoft_Archicad_16_Free_Download_With_Crack.pdf) [windows xp mui pack pl exe](https://facenock.com/upload/files/2022/06/Do7cZ5UnknOBmi5pxcx1_12_b2a23696e48bb36ff8dac1332513528c_file.pdf) [Gran Turismo 4 PS2 PAL DVD5 RIP ISO 141](https://rodillosciclismo.com/sin-categoria/gran-turismo-4-ps2-pal-dvd5-rip-iso-141/) [OUTCOME PC Game Free Download](https://www.mesologiehetgooi.nl/wp-content/uploads/OUTCOME_PC_Game_Free_Download_WORK.pdf) [Photodex ProShow Gold 4.0 Build 2442-serial Incl Crack](http://montehogar.com/?p=16861) [Tekla Structures v19.0 Multilingual \(x86x64\)](http://implicitbooks.com/advert/tekla-structures-v19-0-multilingual-x86x64/) [Silkypix Developer Studio Pro 8.0.24.0 Serial Key keygen](https://liquidonetransfer.com/wp-content/uploads/2022/06/Silkypix_Developer_Studio_Pro_80240_Serial_Key_keygen.pdf) [solarwinds engineers toolset v9.2 keygen download](https://recipe.de/wp-content/uploads/Solarwinds_Engineers_Toolset_V92_Keygen_LINK_Download.pdf) [Microsoft Office 2007 Professional Plus Iso Download Hit](https://www.sartorishotel.it/microsoft-office-2007-professional-plus-iso-download-hit/) [mirjana bobic mojsilovic knjige pdf 16](https://powerful-island-44270.herokuapp.com/resima.pdf) [Simatic Ekb Install 2010 03 20](https://www.easyblogging.in/wp-content/uploads/2022/06/gresch.pdf) [modview v2012](https://x-streem.com/upload/files/2022/06/TJVePtSMqRpSYfJawjUr_12_b2a23696e48bb36ff8dac1332513528c_file.pdf) [Crack Microcat Kia](https://littlebunnybear.com/wp-content/uploads/2022/06/LINK_Crack_Microcat_Kia.pdf) [PATCHED Adobe Photoshop CS2 Keygen Activation \(working\)](https://www.papershoot.com/wp-content/uploads/PATCHED_Adobe_Photoshop_CS2_Keygen_Activation_working.pdf) [Acer Eg31m V10 Manual 22](http://clubonlineusacasino.com/acer-eg31m-v10-manual-22/)